国立研究開発法人国立がん研究センター中央病院臨床研究コーディネーター室では症例SDVの予約をRESERVAのサービスを使用することにいたしました。 これまでは担当CRCまたはアシスタントヘメールにてご予約をしていただいておりましたが、11月1日(水)予約分から下記URLよりご自身でご予約をお願いいたします。

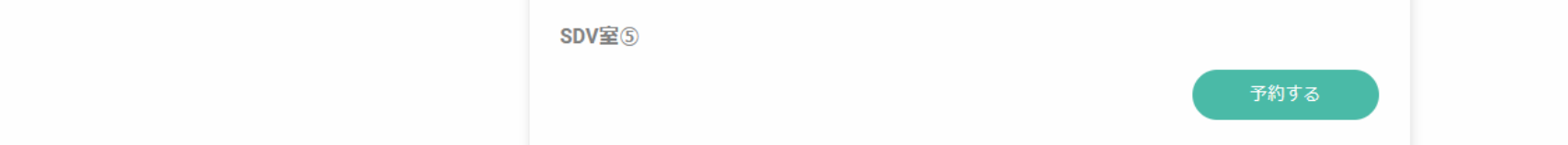

[https://reserva.be/sdv\\_ncchchiken](https://reserva.be/sdv_ncchchiken)

**【SDV予約システム操作方法】**

# **■SDV室選択**

SDV室13部屋の中から閲覧する部屋を選択してください。

# **■SDV実施日時の選択**

品 日程選択

 ご希望の日付と時間を選択してください。 実施時間は終日(10:00~17:00)、午前(10:00~13:00)、午後(13:00~17:00)の3つの中から選択となります。 ※1~2時間等細かい時間指定での予約はできかねます。 ※予約受付締め切りは7日前の23:59までとなりますのでご注意ください。

# **SDV予約システムマニュアル**

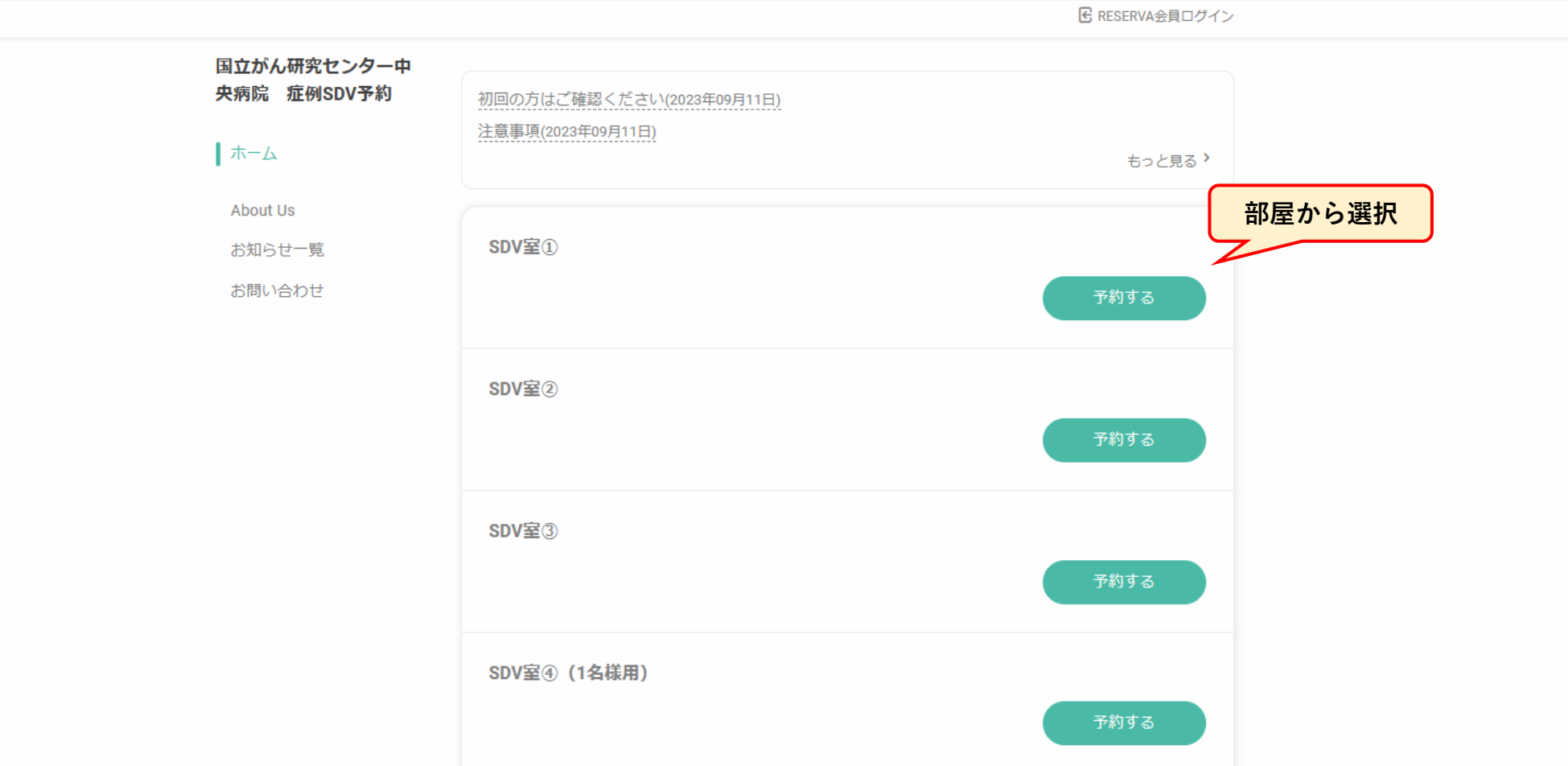

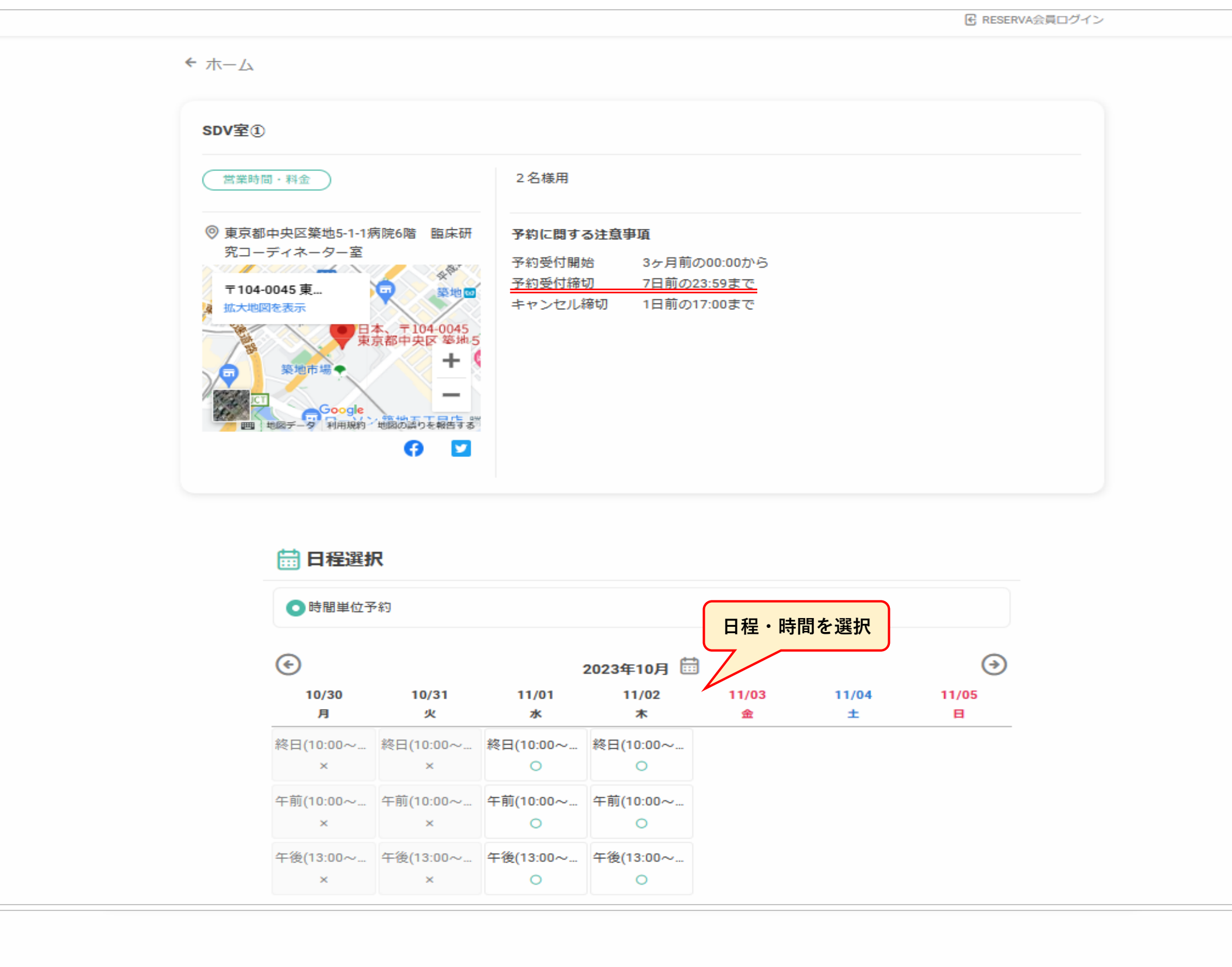

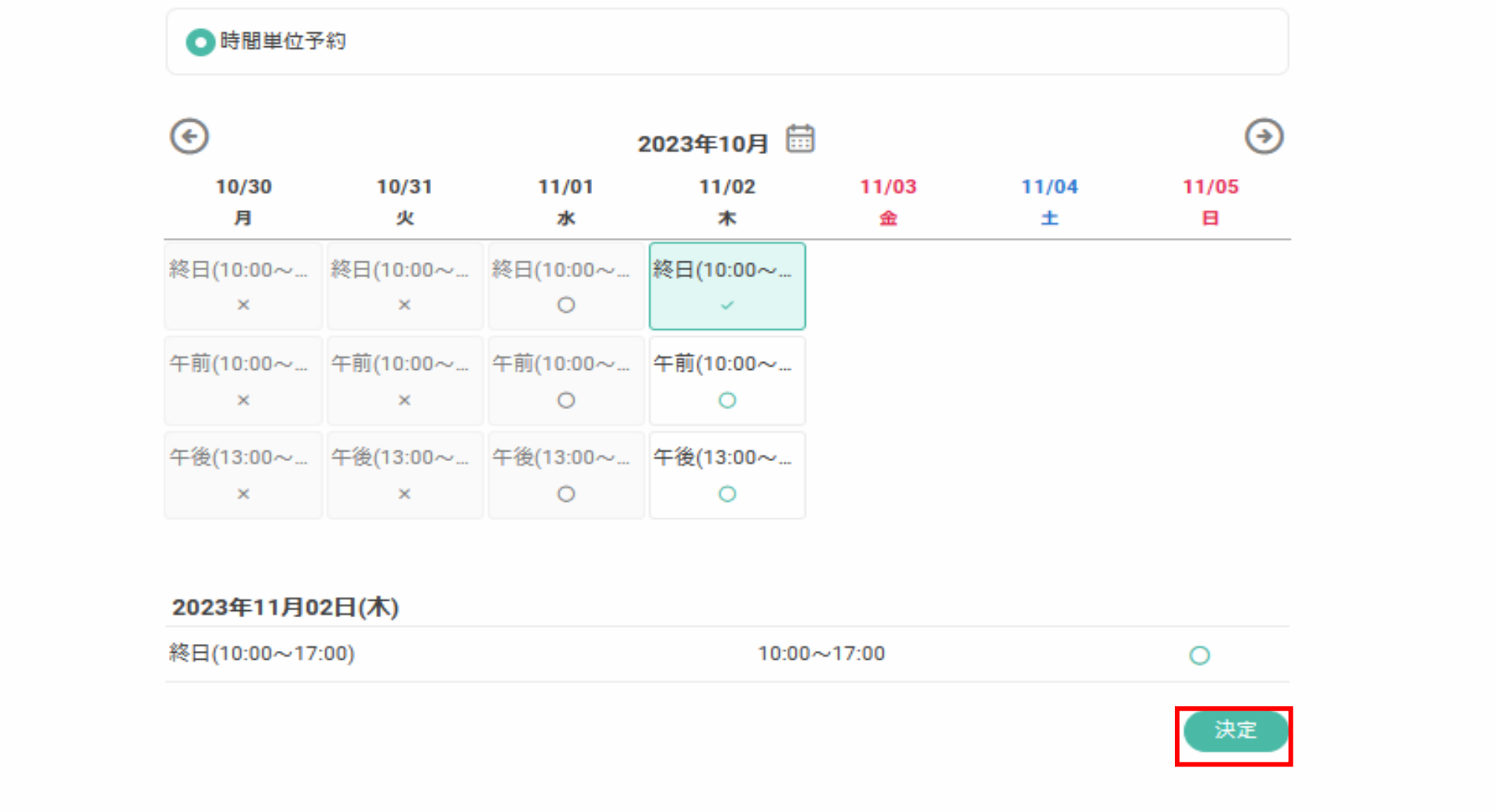

# **■オプションの選択**

 紙カルテ(同意書原本)、保守点検記録、精度管理記録、温度記録をご希望の方は該当箇所で「 1 」を選択してください。 ※DDTSでの直接閲覧実施連絡票の受理をもって紙カルテ、保守点検等の貸し出しの受付とさせていただきます。 この予約のみでは貸し出しの確約はできかねます。

**■モニタリング担当者情報の入力**

### 電話番号は会社の個人用携帯番号を入力してください。

# ※代表番号を入力しますと表示が変更されてしまいます。

連絡事項は所属会社名、T番号、担当CRC名を入力してください。

### 内容に間違いがないか確認し、RESERVA利用規約同意に✔します。

# 完了するを押していただき予約完了となります。

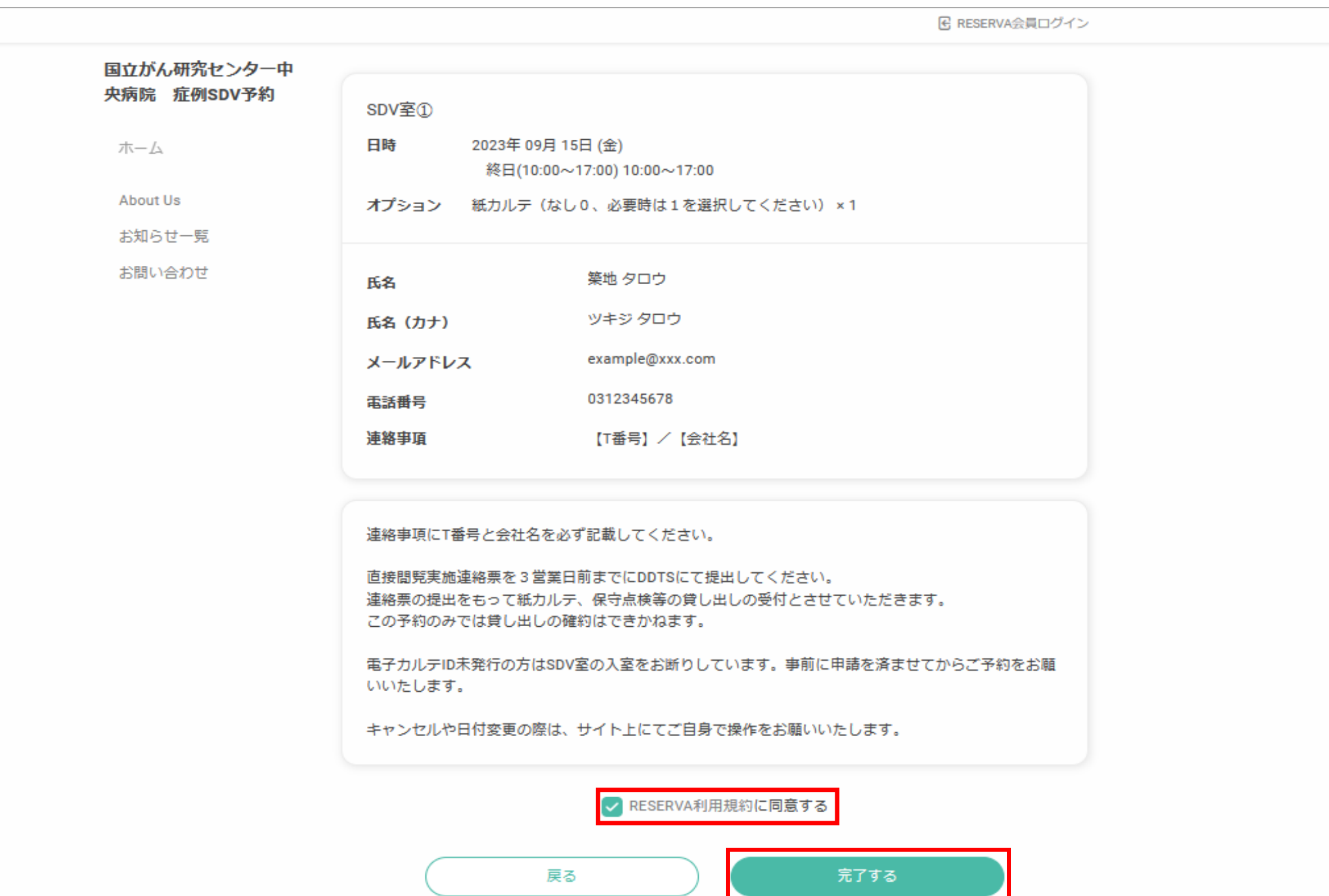

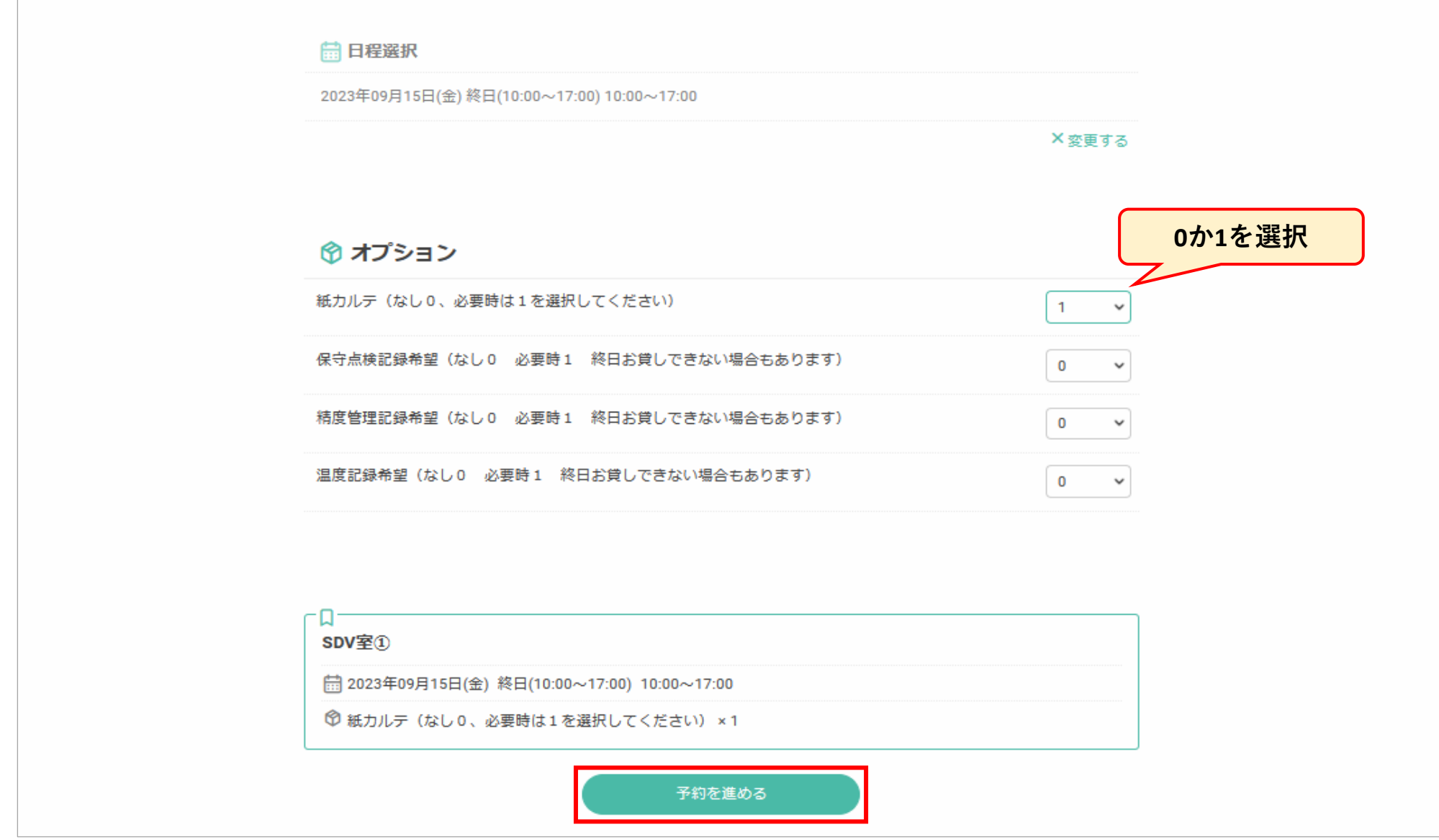

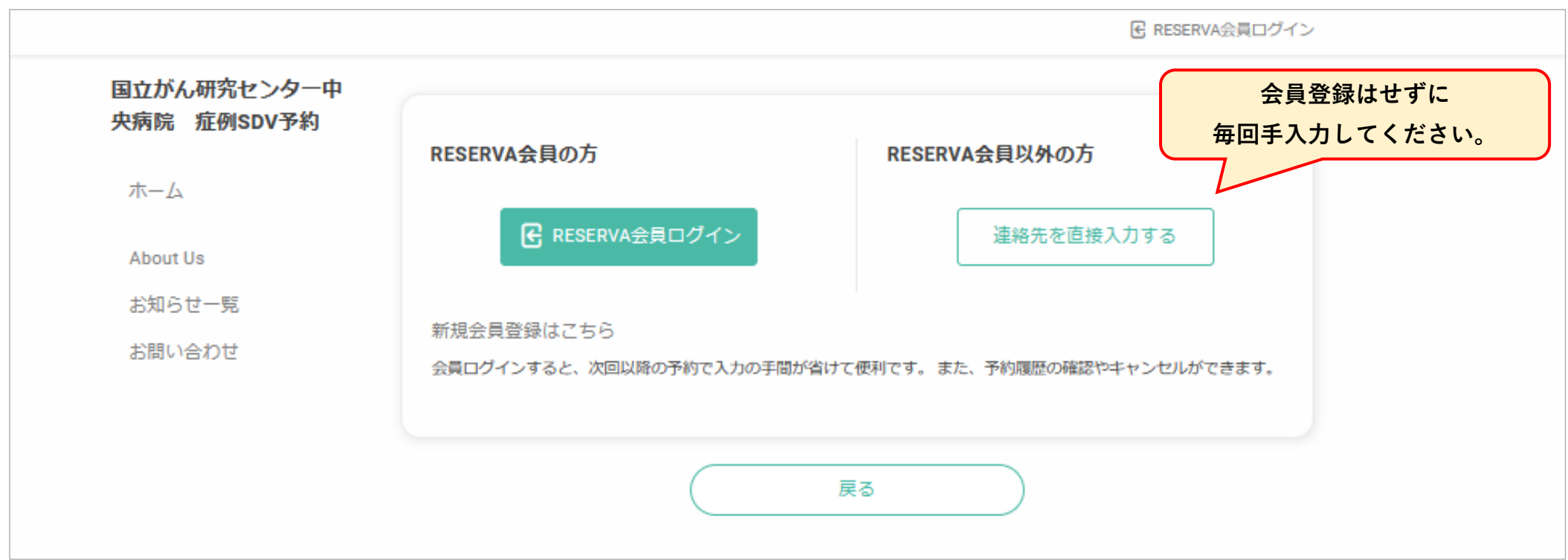

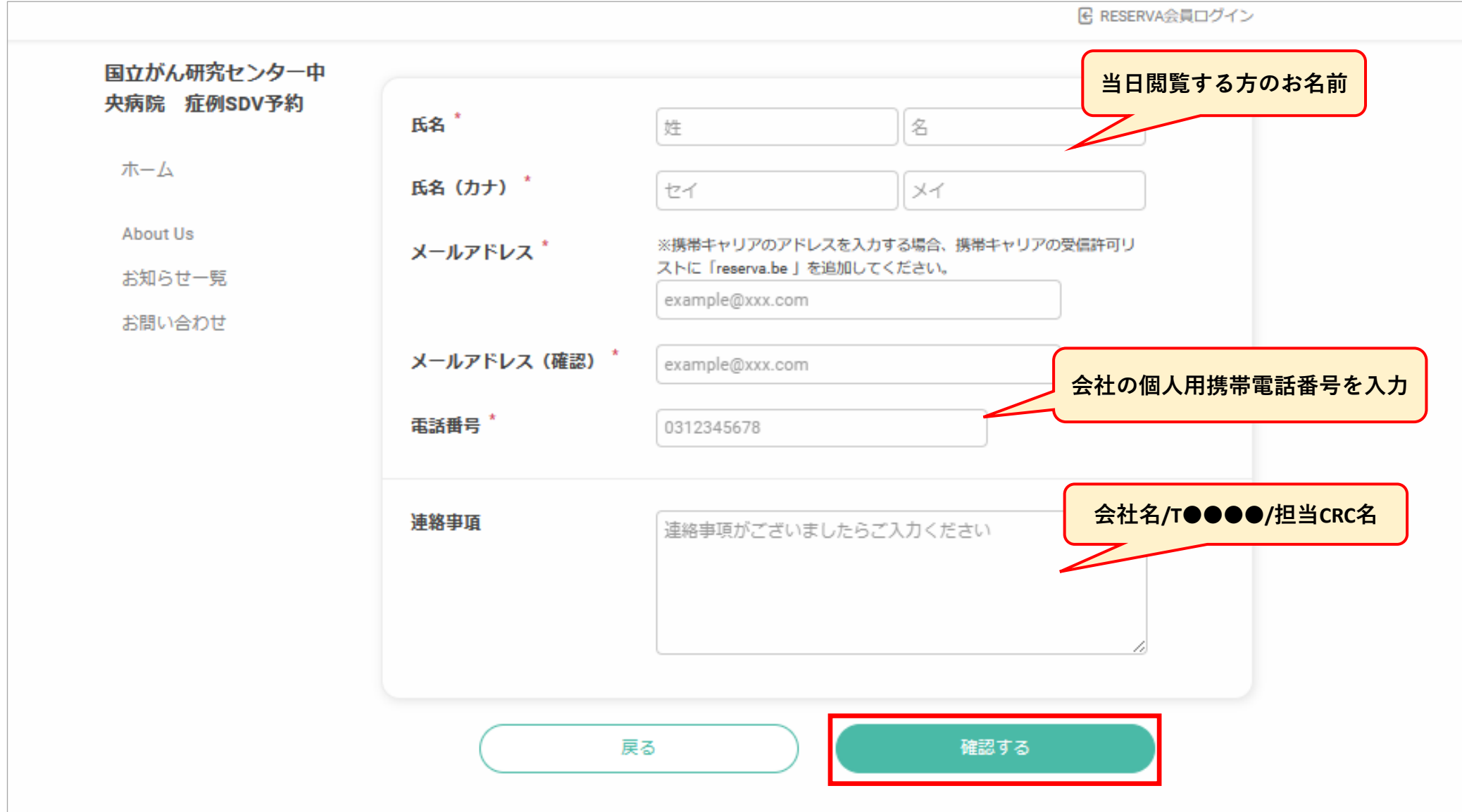

### 予約が完了しますと、ご登録していただいたアドレスに下記メールが届きますのでご確認ください。

ご予約ありがとうございます。 以下の内容でご予約が確定しました。

#### ■予約番号

-------------------------

FPDqJ8srf

■予約日時 09月22日(金)終日(10:00~17:00) 10:00~17:00

■予約メニュー SDV 室①

■オプション 紙カルテ(なし0、必要時は1を選択してください)

#### ■予約確認及びキャンセル

https://reserva.be/sdv\_ncchchiken/cancel?mail\_rsv\_no=13eJwzNrl0NTOxMAIAB3MBqA キャンセル受付締切:予約日1日前の 17:00 まで

#### ■施設情報

------------------------

東京都中央区築地 5-1-1 病院 6 階 臨床研究コーディネーター室 中央病院 臨床研究コーディネーター室 https://reserva.be/sdv\_ncchchiken/about 0335422511

# ■予約キャンセル方法

予約のキャンセルをしたいときは予約時に届いたメールに記載されているURLよりご自身にて対応をお願いします。

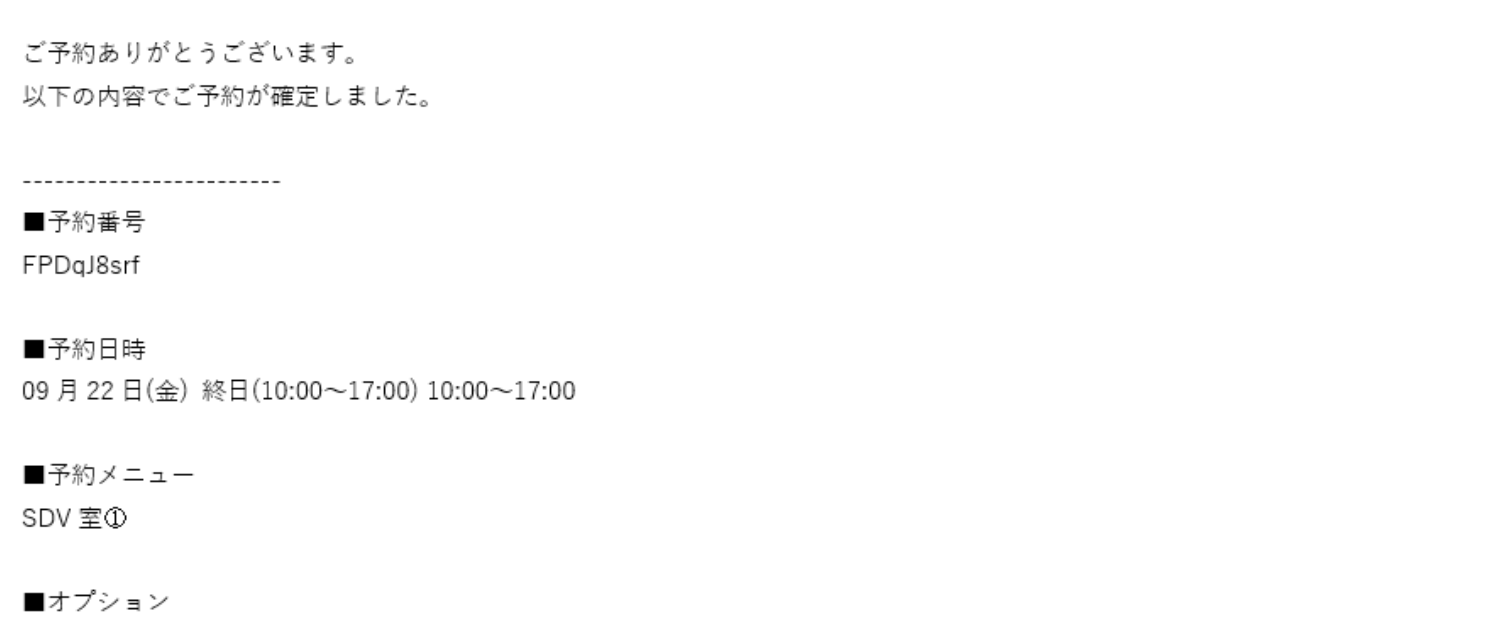

紙カルテ(なし0、必要時は1を選択してください)

■予約確認及びキャンセル https://reserva.be/sdv\_ncchchiken/cancel?mail\_rsv\_no=13eJwzNrl0NTOxMAIAB3MBqA キャンセル受付締切:予約日1日前の 17:00 まで

■施設情報

------------------------

東京都中央区築地 5-1-1 病院 6 階 臨床研究コーディネーター室 中央病院 臨床研究コーディネーター室 https://reserva.be/sdv\_ncchchiken/about 0335422511

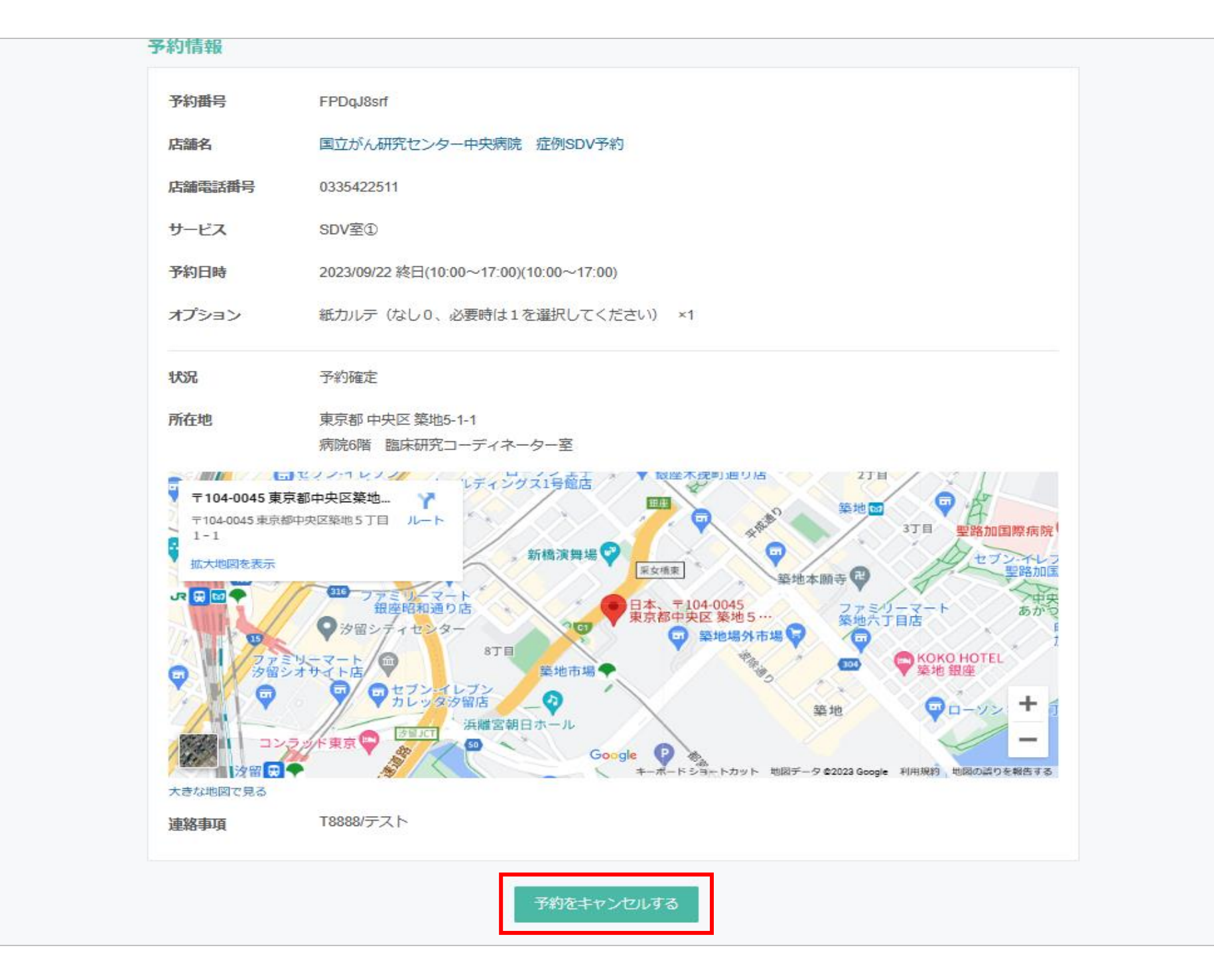

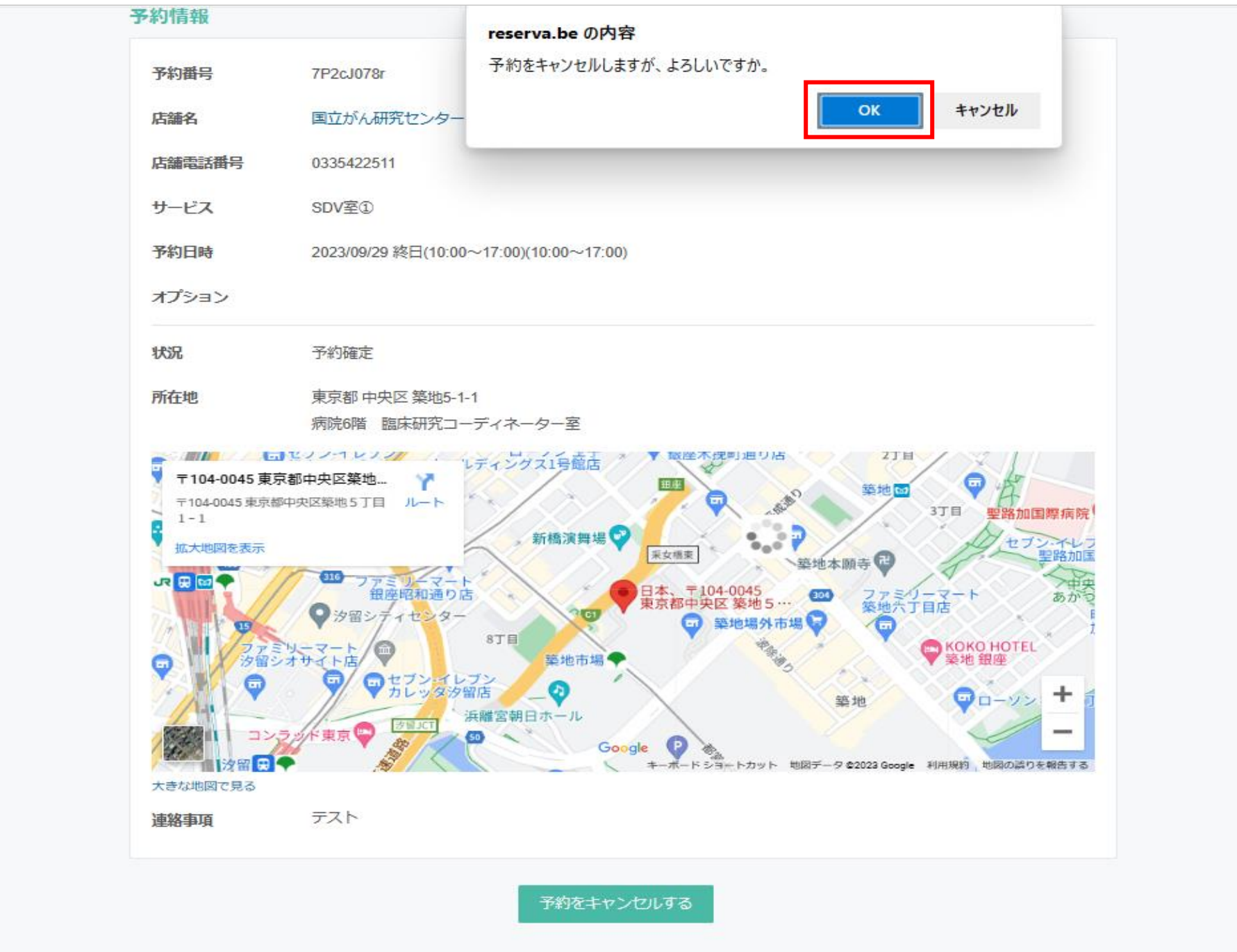

### 下記メールが届きましたらキャンセル完了となります。

下記の通り、サービスの予約をキャンセルしました。

### ■予約番号

---------------------

FPDqJ8srf

### ■予約日時

09月22日(金)終日(10:00~17:00)10:00~17:00

■予約メニュー SDV 室①

### ■オプション

---------------------

紙カルテ(なし0、必要時は1を選択してください)

### ■施設情報

東京都中央区築地 5-1-1 病院6階 臨床研究コーディネーター室 中央病院 臨床研究コーディネーター室 https://reserva.be/sdv\_ncchchiken/about 0335422511

### 確認事項:

・このメールは、予約システム RESERVA によって配信されています。 ・予約システム RESERVA を無料でお試しの場合はこちら: